#### **Anekant Education Society's**

## **Tuljaram Chaturchand College of Arts, Science and Commerce,**

## **Baramati.**

## **SYLLABUS STRUCTURE OF**

# **Bachelor of Business Administration (Computer Application)**

## **Syllabus (CBCS Pattern) under Academic Autonomy for the year 2021-2022**

## **T.Y.BBA (CA)**

## **Semester –V (w.e.f.A.Y.2021-2022)**

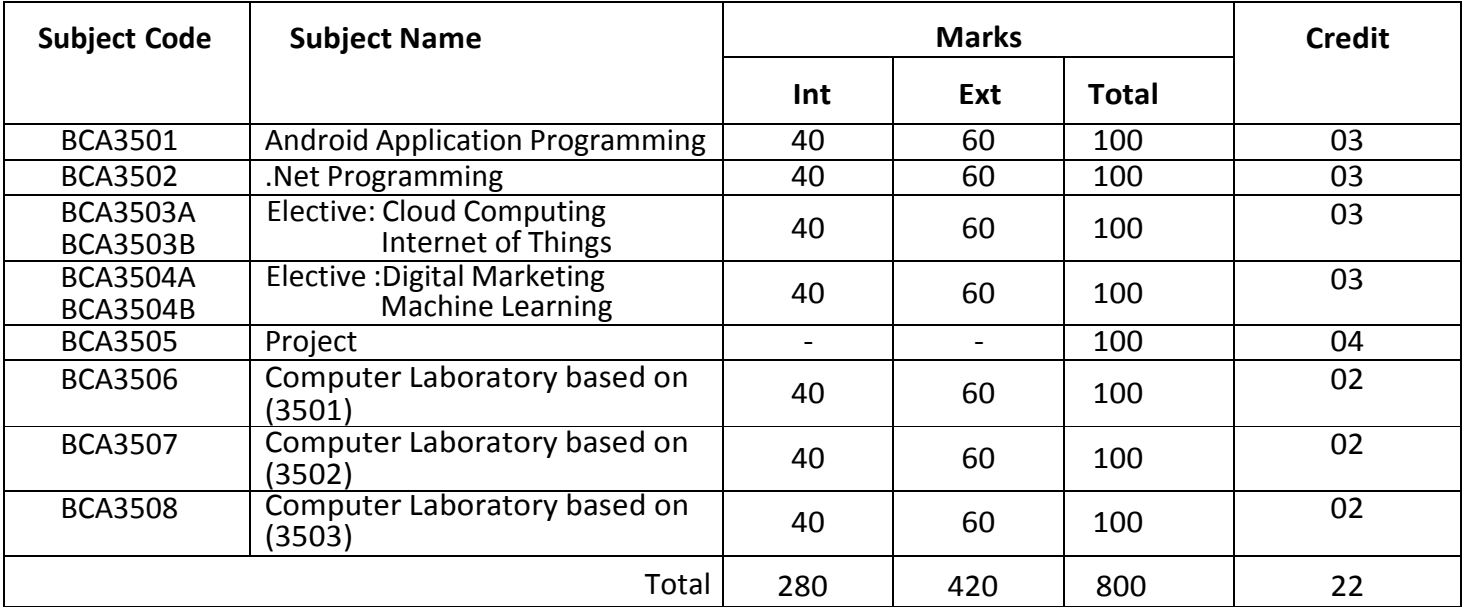

#### **Semester –VI (w.e.f.A.Y.2021-2022)**

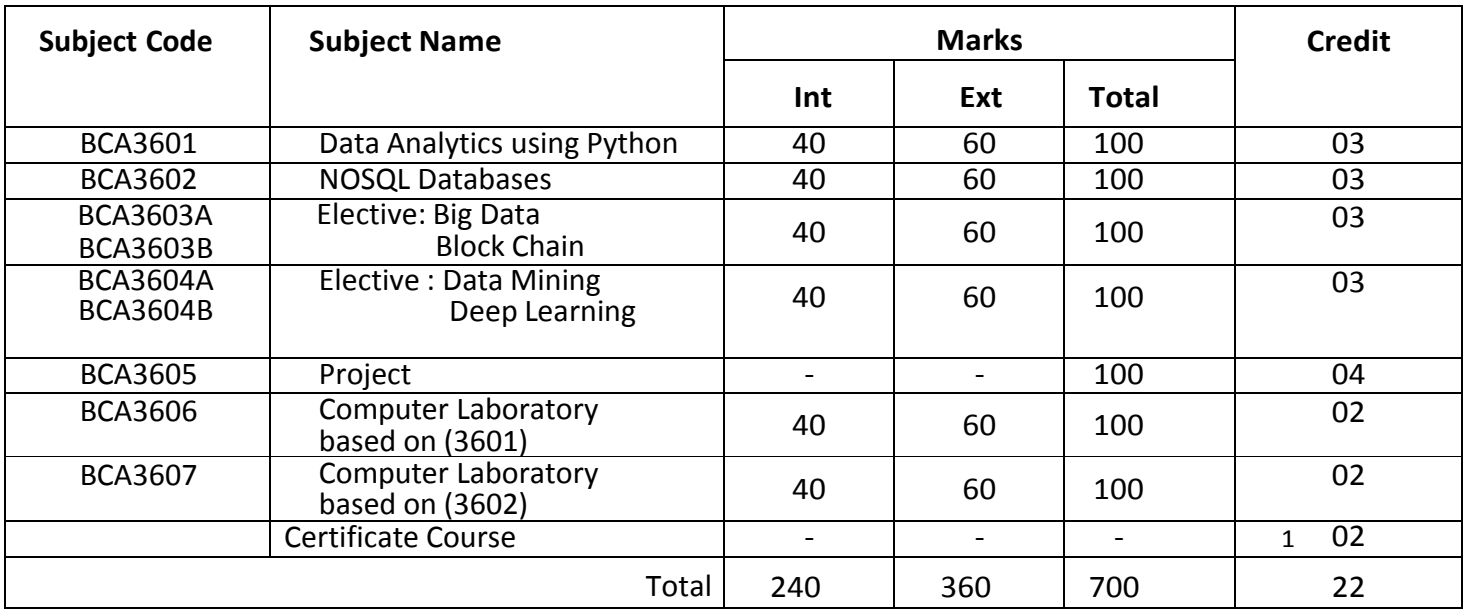

Class : T.Y.BBA (C.A.) (Semester - V)

Paper Code : BCA3501

# Title of Paper: **Android Application Programming**

Credit: 3 No. of. Lectures: 48

(04L)

## **A] Learning Objective:**

To understand the Android Operating System and develop applications using Google's Android open-source platform

## **B] Learning Outcome:**

Student should be able to develop Android Applications

## **Topic/Contents**

## Unit 1: **Introduction to Android**

- 1.1. Overview
- 1.2. History
- 1.3. Features of Android
- 1.4. Architecture of Android
	- 1.4.1 Overview of Stack
	- 1.4.2 Linux Kernel
	- 1.4.3 Native Libraries
	- 1.4.4 Android Runtime
	- 1.4.5 Application Framework
	- 1.4.6 Applications
- 1.5. SDK Overview
	- 1.5.1 Platforms
	- 1.5.2Tools (JDK, SDK, Eclipse/Android Studio, ADT, AVD, Android Emulator)
	- 1.5.3 Versions
- 1.6. Creating your first Android Application

## Unit 2: **Activities, Fragments and Intents**

## 2.1. Introduction to Activities

- 2.2. Activity Lifecycle
- 2.3. Introduction to Intents
- 2.4. Linking Activities using Intents
- 2.5. Calling built-in applications using Intents
- 2.6. Introduction to Fragments
- 2.7. Adding Fragments Dynamically
- 2.8. Lifecycle of Fragment
- 2.9. Interaction between Fragments

## Unit 3: **Android User Interface**

- 3.1. Understanding the Components of a Screen
	- 3.1.1 Views and ViewGroups
	- 3.1.2 LinearLayout
	- 3.1.3 AbsoluteLayout
	- 3.1.4 TableLayout

(08L)

(05L)

- 3.1.5 RelativeLayout
- 3.1.6 FrameLayout
- 3.1.7 ScrollLayout
- 3.1.8 ScrollView
- 3.2. Adapting to Display Orientation
	- 3.2.1 Anchoring Views
	- 3.2.2 Resizing and Repositioning
- 3.3. Managing Changes to Screen Orientation
	- 3.3.1Persisting State Information during Changes in Configuration
	- 3.3.2 Detecting Orientation Changes
	- 3.3.3 Controlling the Orientation of the Activity
- 3.4. Utilizing Action Bar
	- 3.4.1 Adding Action Items to the Action Bar
	- 3.4.2 Customizing the Action Items and Application Icon

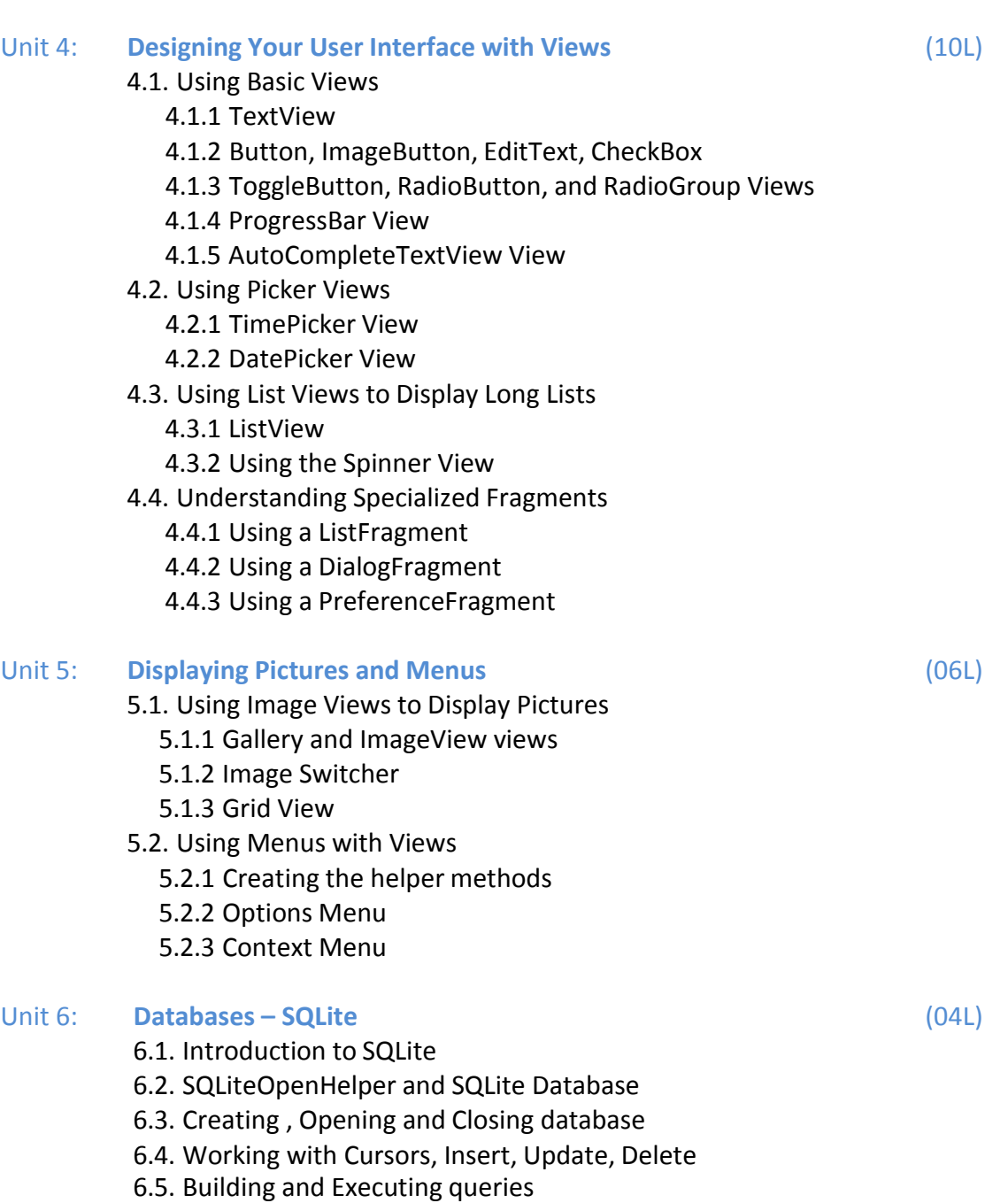

#### Unit 7: **Messaging and E-mail**

- 7.1. SMS Messaging
	- 7.1.1 Sending SMS Messages Programmatically
	- 7.1.2 Getting Feedback after Sending a Message
	- 7.1.3 Sending SMS Messages using Intent
	- 7.1.4 Receiving SMS Messages
	- 7.1.5 Caveats and Warnings
- 7.2. Sending E-mail

#### Unit 8: **Location-Based Services and Google Map**

- 8.1. Display Google Maps
	- 8.1.1 Creating the Project
	- 8.1.2 Obtaining the Maps API Key
	- 8.1.3 Displaying the Map
	- 8.1.4 Displaying the Zoom Control
	- 8.1.5 Changing Views
	- 8.1.6 Navigating to a specific location
	- 8.1.7 Adding Markers
	- 8.1.8 Getting the location that was touched
	- 8.1.9 Geocoding and Reverse Geocoding
- 8.2. Getting Location Data
- 8.3. Monitoring a Location

#### **Reference Books**

- 1. Beginning Android4 Application Development, By Wei-Meng Lee WILEY India Edition WROX Publication
- 2. Professional Android 4 Application Development, By Reto Meier WROX Publication
- 3. The official site for Android developers https://developer.android.co

(03L)

(08L)

Class : T.Y.BBA (C.A.) (Semester - V)

## Paper Code : BCA3502

## Title of Paper: **. Net Programming**

## **A] Learning Objectives:**

- 1. To introduce visual programming and event driven programming practically.
- 2. To enhance applications development skill of the student.

## **B] Learning Outcome:**

- Student should be able to
- 1. Develop Desktop Application.
- 2. Develop Web Application.

## **Topic/Contents**

## Unit 1: **Introduction to .Net Framework**

- 1.1 IDE (Integrated Development Environment)
- 1.2 Event Driven Programming
- 1.3 . NET Framework
- 1.4 Architecture of .Net
- 1.5 Execution Process of .Net Application
- 1.6 Features of .Net
- 1.7 Advantages of .Net
- 1.8 Develop simple .Net Application

#### Unit 2: **Introduction to VB.Net**

- 2.1 Basics of VB.Net
	- 2.1.1 Operators
	- 2.1.2 Data Types
		- 2.2 Control Structures
		- 2.2.1 Decision Making Statements
		- 2.2.2 Loops for, while, do while etc.
	- 2.3 Exit Statements
	- 2.4 Build Console Applications
		- 2.4.1 Methods Read(), Readline(), Write(), Writeline() etc.
	- 2.5 Build Windows Applications
		- 2.5.1 Controls Form, TextBox, Button, Label, CheckBox, Listbox, ComboBox, RadioButton, DateTimePicker, MonthCalender, Timer, Progressbar, Scrollbar, PictureBox, ImageBox, ImageList, TreeView, ListView, Toolbar, StatusBar, Datagridview.
		- 2.5.2 Menus and PopUp Menu
		- 2.5.3 Predefined Dialog controls
		- 2.5.4 DialogBox InputBox(), MessageBox(), MsgBox()

# Credit: 3 No. of. Lectures: 48

(06L)

(10L)

#### Unit 3: **Object Oriented Programming in VB .Net**

- 3.1 Class and Object
- 3.2 Properties, Methods and Events.
- 3.3 Constructors and Destructors
- 3.4 Method Overloading
- 3.5 Inheritance
	- 3.5.1 MyBase , MyClass keywords.
- 3.6 Access modifiers: Public, Private, Protected, Friend.
- 3.7 Method Overriding.
- 3.8 Interfaces.
- 3.9 Polymorphism.
- 3.10 Exception Handling

#### Unit 4: **Architecture of ADO.Net**

- 4.1 Database : Connection, Command, DataAdapter ,DataSet, DataReader, DataTable
- 4.2 Connection to database with Server Explorer
- 4.3 Multiple Table Connection
- 4.4 Data Binding with Controls like TextBox, ListBox, DataGrid.
- 4.5 Navigating Data Source
- 4.6 DataGridView, DataFormwizard, Data Validation

#### Unit 5: **Crystal Report**

- 5.1 Connection to Database, Table, Queries, Building Report, Modifying Report, Formatting Fields and Object
- 5.2 Header, Footer, Working with Formula Fields, Parameter Fields, Special Fields
- 5.3 Working with Multiple Tables.

#### Unit 6: **ASP.Net Web Forms**

- 6.1 Introducing ASP.NET web forms: The Role of HTTP, The Role of HTML, The Role of Client Side Scripting, Posting Back to the Web Server,
- 6.2 Interacting with the Incoming HTTP Request, Interacting with the Outgoing HTTP Response,
- 6.3 The Life Cycle of an ASP.NET Web Page, ASP.NET Web Controls,
- 6.4 Master Pages, and Themes: Understanding the Nature of Web Controls, Building the ASP.NET Cars Web Site, The Role of the Validation Controls, Working with Themes

(08L)

(08L)

(10L)

(06L)

### **Reference Books:**

- 1. Programming Microsoft Visual Basic.NET Francesco Balena
- 2. The Complete Reference -Visual Basic .NET Jefrey R. Shapiro
- 3· Murach's VB.NET database programming with ADO.NET -Anne Prince and Doug Lowe
- 4· The Visual Basic.NET COACH
- 5· Visual Basic .NET 2003 in 21 Days. Steven Holzner, SAMS Publications.
- 6· Mastering Crystal Report BPB Publication
- 7· Crystal Report The Complete Reference:- Tata McGraw Hill

Class : T.Y.BBA (C.A.) (Semester - V)

Paper Code : BCA3503A

Title of Paper : **Cloud Computing**

Credit: 3 No. of. Lectures: 48

## **A] Learning Objectives:**

- 1. To understand Evolution of Cloud Computing.
- 2. To learn and apply theConcept of Virtualization.
- 3. To analyze differentCloud ComputingArchitectures and Methods.
- 4. To evaluatethe role of SOAand distributed Computing.
- 5. To learn to create applications using Parallel and Distributed Programming Concepts.

## **B] Learning Outcome:**

Students will be able to

- 1. Understand how Cloud Computing has evolved.
- 2. Apply VirtualizationTechniques.
- 3. Analyzethe different Architectures followed in Cloud Computing
- 4. Evaluate theuse of SOA and Distributed Computing.
- 5. Develop applications using Parallel & Distributed Programming.

## **Topic/Contents**

#### Unit 1: **Introduction to Cloud** 1.1 Scalable Computing over the Internet 1.2 Technologies for Network Based Systems 1.3 System Models for Distributed and Cloud Computing 1.4 Software Environments for Distributed Systems and Cloud 1.5 Performance, Security and Energy Efficiency 1.6 Clusteringfor MassiveParallelism 1.7 Computer ClustersandMPPArchitecture 1.8 Designprinciples of Computer Clusters. (09L) Unit 2: **Virtualization** 2.1 Implementation Levels of Virtualization 2.2 Virtualization Structures 2.3 Tools and Mechanisms 2.4 Virtualization of CPU, Memory, I/O Devices 2.5 Virtual Clusters and Resource Management 2.6 Virtualization for Data-Center Automation. (09L) Unit 3: **Cloud Architecture** 3.1 Cloud Computing and Service Models 3.2 Data centerd Design and Interconnection Networks 3.3 Architectural Design of Computeand Storage Clouds (10L)

- 3.4 Public Cloud Platforms
- 3.5 Inter Cloud ResourceManagement
- 3.6 Cloud Security and Trust Management.

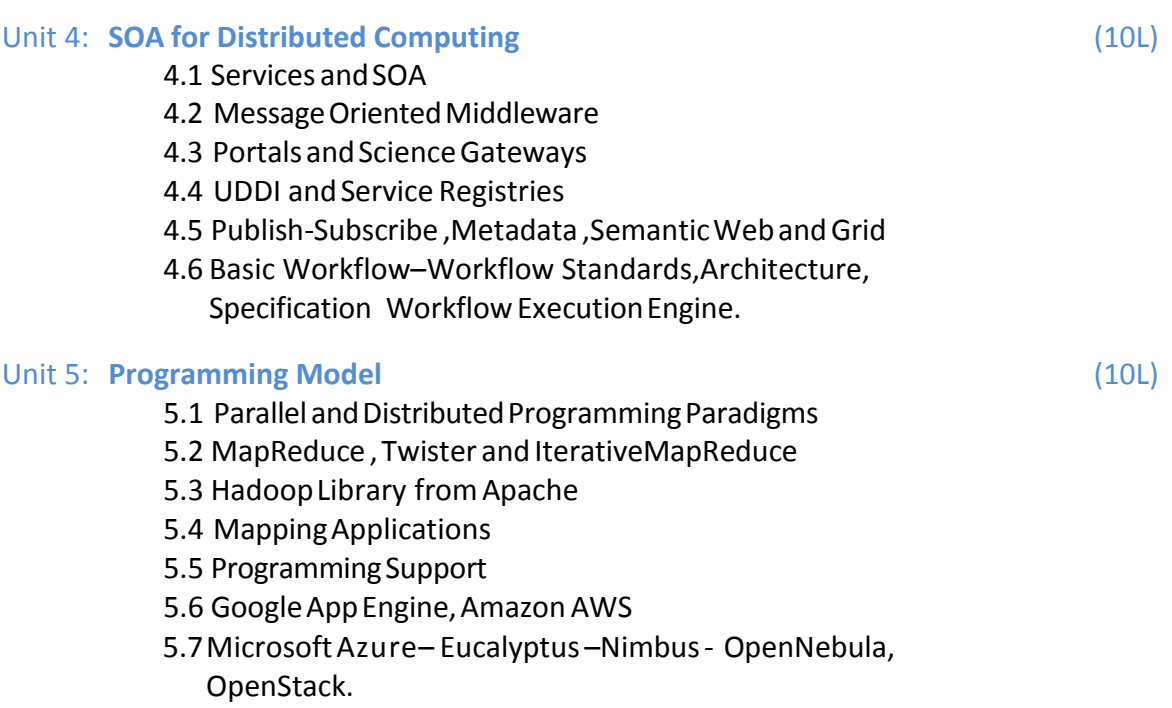

5.8 CloudSim–Architecture,Cloudlets,VMcreation ,Broker,VM allocatio, Hosts, DataCenter.

#### **Reference Book:**

- 1. RonaldL.Krutz, Russell DeanVines, "CloudSecurity –Acomprehensive Guide to Secure Cloud Computing", Wiley –India, 2010.
- 2. John W. Rittinghouse and James F. Ransome, "Cloud Computing: Implementation, Management, and Security", CRC Press,2010.
- 3. George Reese, "Cloud Application Architectures: Building Applications and Infrastructure in the Cloud", O'Reilly, 2009.
- 4. RajkumarBuyya,ChristianVecchiola,S.TamaraiSelvi,"MasteringCloudComputing",TMH, 2013.
- 5. James E. Smith, Ravi Nair, "Virtual Machines: VersatilePlatforms for Systems and Processes", Elsevier/Morgan Kaufmann,2005.
- 6. WilliamvonHagen,"ProfessionalXen Virtualization",WroxPublications,2008.
- 7. Frank PCoyle,"XML,WebServicesandtheDataRevolution",PearsonEducation,2007.

Class : T.Y.BBA (C.A.) (Semester - V)

Paper Code : BCA3503B

# Title of Paper : **Internet of Things**

Credit: 3 No. of. Lectures: 48

## **A] Learning Objectives:**

- 1. To understand Smart Objects and IoT Architectures
- 2. To learn about various IoT-related Protocols
- 3. To build simple IoT SystemsusingArduino andRaspberry Pi.
- 4. To understand Data Analytics and Cloud in thecontext of IoT
- 5. To develop IoT Infrastructureforpopular Applications

## **B] Learning Outcome:**

Student should be able to

- 1. Identify the Components that forms part of IoT Architecture.
- 2. Determine the most appropriate IoT Devices and Sensors based on Case Studies.
- 3. Setup the connections between the Devices and Sensors.
- 4. Evaluate the appropriate Protocol for Communication between IoT.
- 5. Analyze the Communication Protocols for IoT.

## **Topic/Contents**

## **Unit 1 Fundaments of IoT**

Evolution of InternetofThings

- 1.1 Enabling Technologies
- 1.2 IoTArchitectures: oneM2M, IoTWorldForum (IoTWF)and Alternative IoT models
- 1.3 Simplified IoT Architecture and Core IoT Functional Stack
- 1.4 Fog, Edgeand Cloud in IoT
- 1.5 Functional Blocks of an IoTEcosystem
- 1.6 Sensors, Actuators, Smart Objects and Connecting Smart Objects
- 1.7 Security Concerns andChallenges

## **Unit 2: IOT Protocols**

- 2.1 IOTAccess Technologies: Physical and MAC layers, Topology and Securityof IEEE 802.15.4, 802.15.4g, 802.15.4e,1901.2a, 802.11ah andLora WAN
- 2.2 Network Layer: IP versions, Constrained Nodesand Constrained Networks
- 2.3 Optimizing IP for IoT: From 6LoWPANto 6Lo, Routing over Low Power and Lossy Networks
- 2.4 ApplicationTransport Methods: SupervisoryControl and Data

(09L)

(09L)

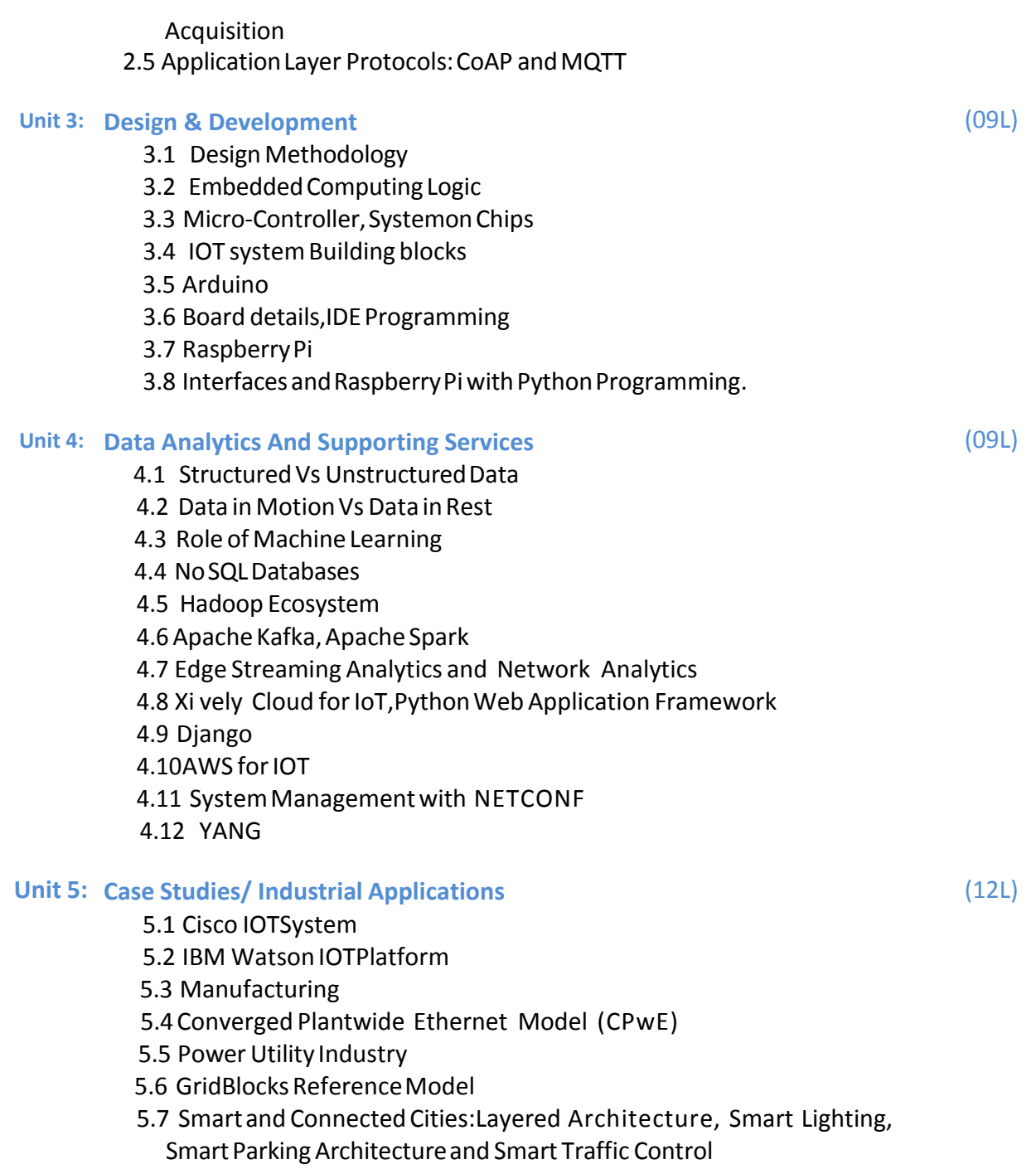

## **Reference Books:**

- 1. ArshdeepBahga,VijayMadisetti,―Internet of Things–Ahands-on approach, UniversitiesPress,2015
- 2. Olivier Hersent, David Boswarthick, Omar Elloumi , The Internet of Things-Key applications and Protocols, Wiley, 2012 (forUnit 2).
- 3. Jan Ho¨ ller, VlasiosTsiatsis,CatherineMulligan,Stamatis , Karnouskos, Stefan Avesand. David Boyle, "From Machine-to-Machine tothe Internet of Things –Introductiontoa New AgeofIntelligence",Elsevier,2014.
- 4. Dieter Uckelmann, Mark Harrison, Michahelles, Florian (Eds), -Architecting the Internet of Thi ngs, Springer,

2011.

- 5. Michael Margolis,ArduinoCookbook,Recipesto Begin, Expand, and Enhance Your Projects, 2nd Edi tion, O'ReillyMedia, 2011.
- 6. Dieter Uckelmann, Mark Harrison, Florian Michahelles, Architecting the Internet of Things, Springer publications.
- 7. Marco Schwatrz, Internet of Things with Arduino Cookbook, Packt Publications.
- 8. Internet of Things and Data Analytics, Wiley Publications.

Class : T.Y.BBA (C.A.) (Semester - V)

Paper Code : BCA3504A

# Title of Paper: **Digital Marketing**

Credit: 3 No. of. Lectures: 48

## **A] Learning Objectives:**

- 1. To give knowledge about using Digital Marketing in and as Business.
- 2. To make SWOT Analysis, SEO Optimization and use of various Digital Marketing tools
- 3. To create a Measurable and Goal Oriented Website or Marketing Plan.

## **B] Learning Outcome:**

Student should be able to

- 1. Explain why we get a huge list of Webpages as a result of a Search.
- 2. Examine why a certain Webpage is ranked higher compared to others.
- 3. Organize how we can ethically boost the ranking of our Webpage.
- 4. Describe some of the latest Technologies used in Digital Marketing.

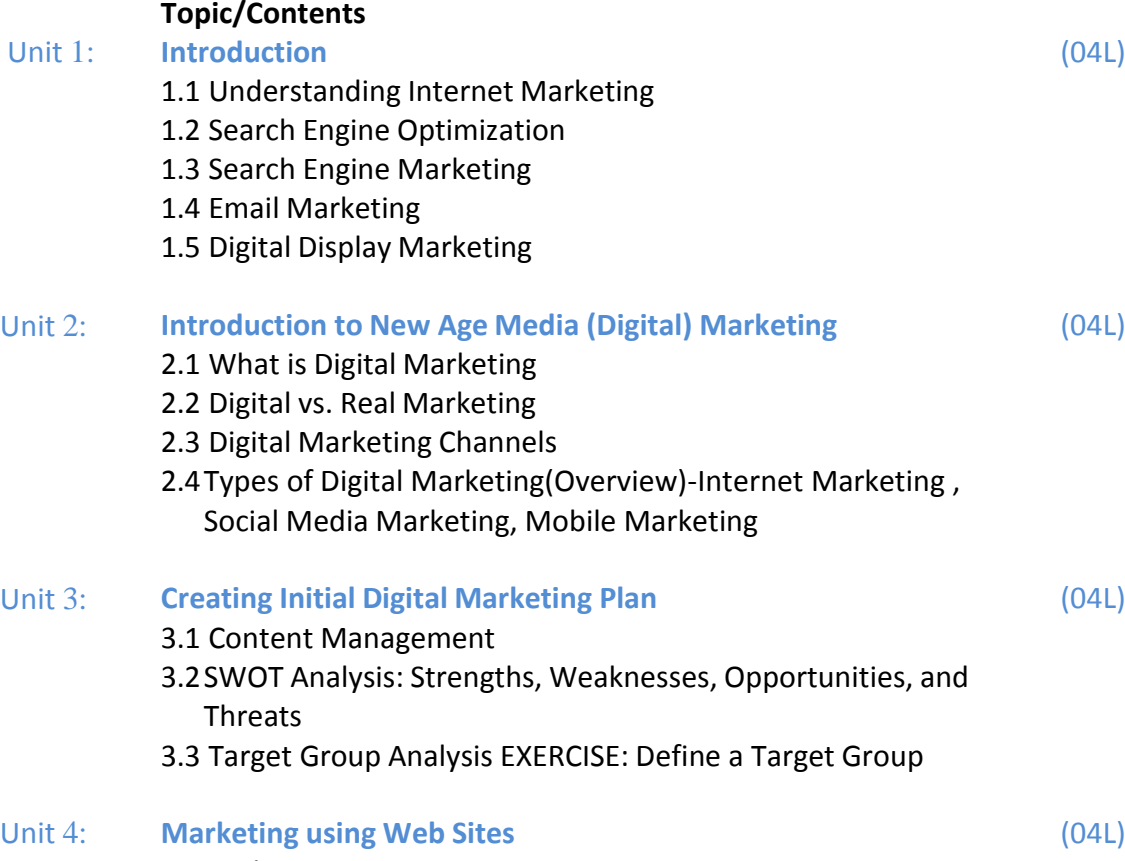

- 4.1 Web Design
- 4.2 Optimization of Web sites
- 4.3 MS Expression Web EXERCISE: Creating web sites, MS

## Expression

8.2 Cost Estimating 8.3 Cost Budgeting 8.4 Cost Control

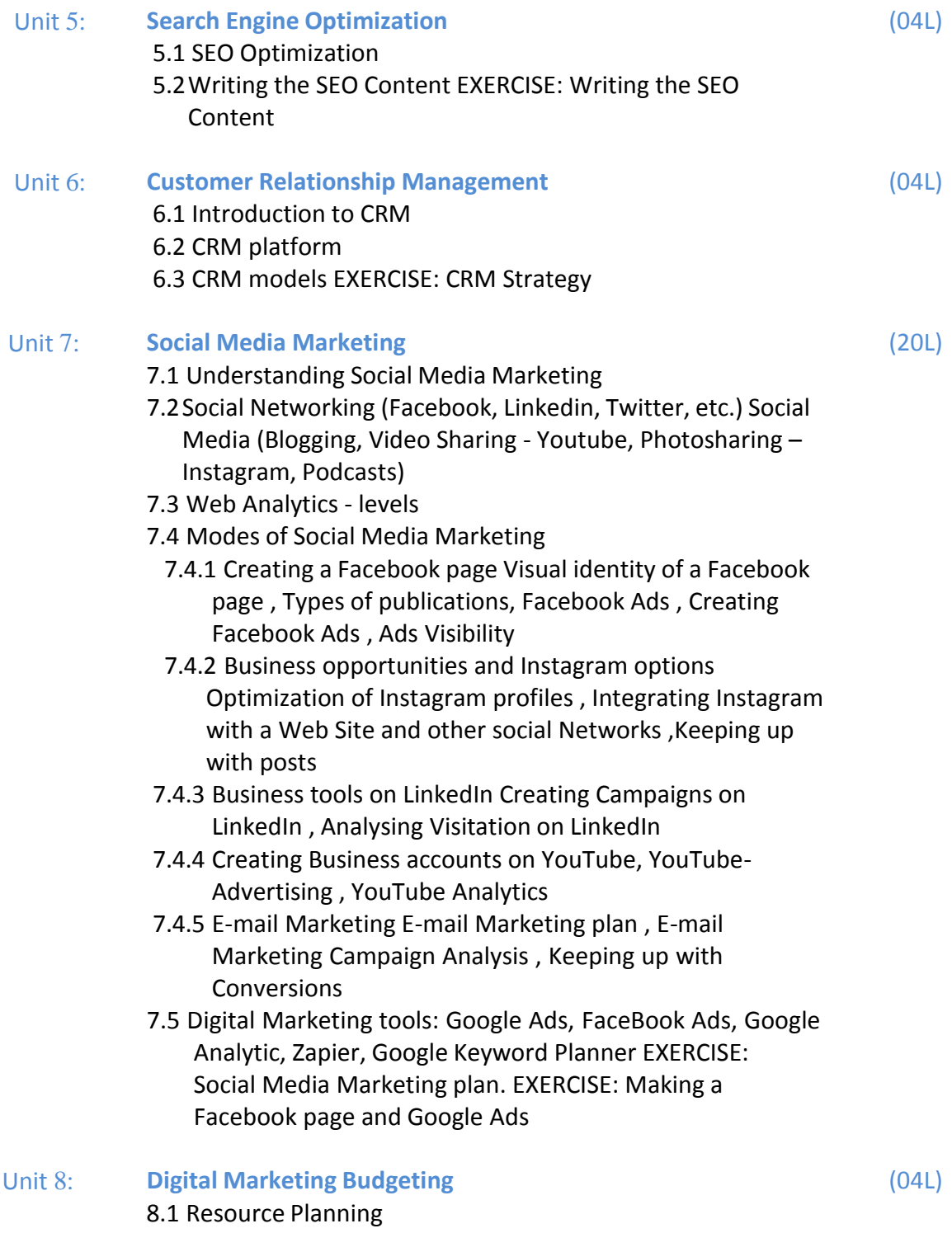

#### **Reference Books:**

- 1) Digital Marketing for Dummies By Ryan Deiss and Russ Hennesberry
- 2)Advertising and Promotion: An Integrated Marketing Communications Perspective, George Belch, San Diego University Michael Belch, San Diego University
- 3) Advertising Management: Rajeev Batra, John G. Myers, David A. Aaker
- 4)Belch: Advertising & Promotions (TMH) 5) The Social Media Bible: Tactics, Tools, & Strategies for Business Success by Lon Safko 6) Web Analytics 2.0 – AvinashKaushik

Class : T.Y.BBA (C.A.) (Semester - V)

Paper Code : BCA3504B

Title of Paper: **Machine Learning**

## **A] Learning Objectives:**

Credit: 3 No. of. Lectures: 48

- 1. To study the basics of Machine Learning.
- 2. To learn Linear Models.
- 3. To understand distance-Based Clustering Techniques.
- 4. To know about Tree and Rule-Based Models.
- 5. To understand EnsembleLearning.

## **B] Learning Outcome:**

Students should be able to

- 1. Understand the Concepts of Machine Learning
- 2. Apply the Linear Modelling Techniques to solve a Problem
- 3. Understand Distance-Based Clustering Techniques
- 4. Design Treeand Rule-Based Models
- 5. Apply EnsembleLearning Techniques

## **Topic/Contents**

#### Unit 1: **Introduction to Machine Learning** 1.1 Task: Problems solvedwith Machine Learning, Looking for Structure, Performance Evaluation -1.2 **Models**: Geometric Models, Probabilistic Models, Logical (09L)

- Models, Grouping and Grading
- 1.3 Features
- 1.4 Binary Classification: Classification, Scoring and Ranking, Class Probability Estimation
- 1.5 Handling morethan Two Classes
- 1.6 Regression-Moviegenre Identificationand Rating System

## Unit **2: Linear Models**

- 2.1 Concepts: Supervised, Unsupervised and Descriptive Learning
- 2.2Hypothesis Space
- 2.3 LinearClassification
	- 2.3.1 Univariate Linear Regression
	- 2.3.2 Multivariate Linear Regression
	- 2.3.3 Logistic Regression
- 2.4 Perceptron
- 2.5 Multilayer Neural Networks
- 2.6 Learning Neural Networks Structures
- 2.7 Support Vector Machines
- 2.8 Credit Card Approval System

(09L)

#### Unit **3: Distance Based Models**

- 3.1 Distanceand Measure
- 3.2 Neighbors and Examples
- 3.3 Nearest Neighbor Classification
- 3.4 Distance Based Clustering: K-means Algorithm, Clustering around Medoids
- 3.5 Clustering using Kernels
	- 3.5.1 Silhouettes
	- 3.5.2 Hierarchical Clustering
	- 3.5.3 Document Clustering

## Unit **4: Tree & Rule Models**

- 4.1 Decision Trees
- 4.2 Ranking and Probability Estimation Trees
- 4.3 Regression Trees
- 4.4 Clustering Trees
- 4.5 Ordered Rule lists
- 4.6 Unordered Rulelists
- 4.7 Descriptive Rule
- 4.8 First- order Rule
- 4.9 Spam Filtering

#### Unit **5: Model Ensembles**

- 5.1 Features
	- 5.1.1 Kinds of Feature
	- 5.1.2 Feature Transformation
	- 5.1.3 Feature Construction and Selection
- 5.2 Ensemble Learning: Bagging and Random Forests
- 5.3 Boosting: Boosted Rule Learning
- 5.4 Mapping the Ensemble Landscape :Bias, Variance, Margin, other ensembleMethods
- 5.5Meta Learning-Diabetes Diagnosis System.

#### **Reference Book:**

1. Brink Henrik, Richards Joseph W & Fetherolf Mark, "Real-World Machine Learning",

2nd Edition, Drea mtech Press, 2017

- 2. Manaranjan Pradhanand Dinesh KumarU.,"Machine LearningusingPython",Wiley India Pvt.Ltd.,2019.
- 3. K.P. Murphy,"MachineLearning:Aprobabilistic perspective",MITPress,2012.
- 4. C. M.Bishop, "Pattern Recognitionand MachineLearning", Springer, 2007.M.Mohri,A. Rostamizadeh,andA.Talwalkar,"FoundationsofMachineLearning",MITPress,2012.
- 5. Peter Flach ,Machine Learning-The Art and Science of Algorithms that make sense Data

(10L)

(10L)

(10L)

Class : T.Y.BBA (C.A.) (Semester - VI)

Paper Code : BCA3601

Title of Paper: **Data Analytics using python**

## **A] Learning Objectives:**

- 1. To develop relevant Programming abilities.
- 2. To demonstrate Proficiency with Statistical Analysis of Data.
- 3. To develop the ability to build and Assess Data-based Models.
- 4. To demonstrate Skill in Data Management.
- 5. To apply Data Science Concepts and Methods to solve Problems in real-world contexts and will Communicate these solutions effectively

## **B] Learning Outcome:**

Student should be able to

- 1. Know demonstrate Proficiency with Statistical Analysis of Data.
- 2. Use the Skill in Data Management Technologies

Unit 1: **Introduction to Data Science and Basics of Data**

3 . Develop and apply Data Science Concepts and Methods to solve Problems in real world

## **Topic/Contents**

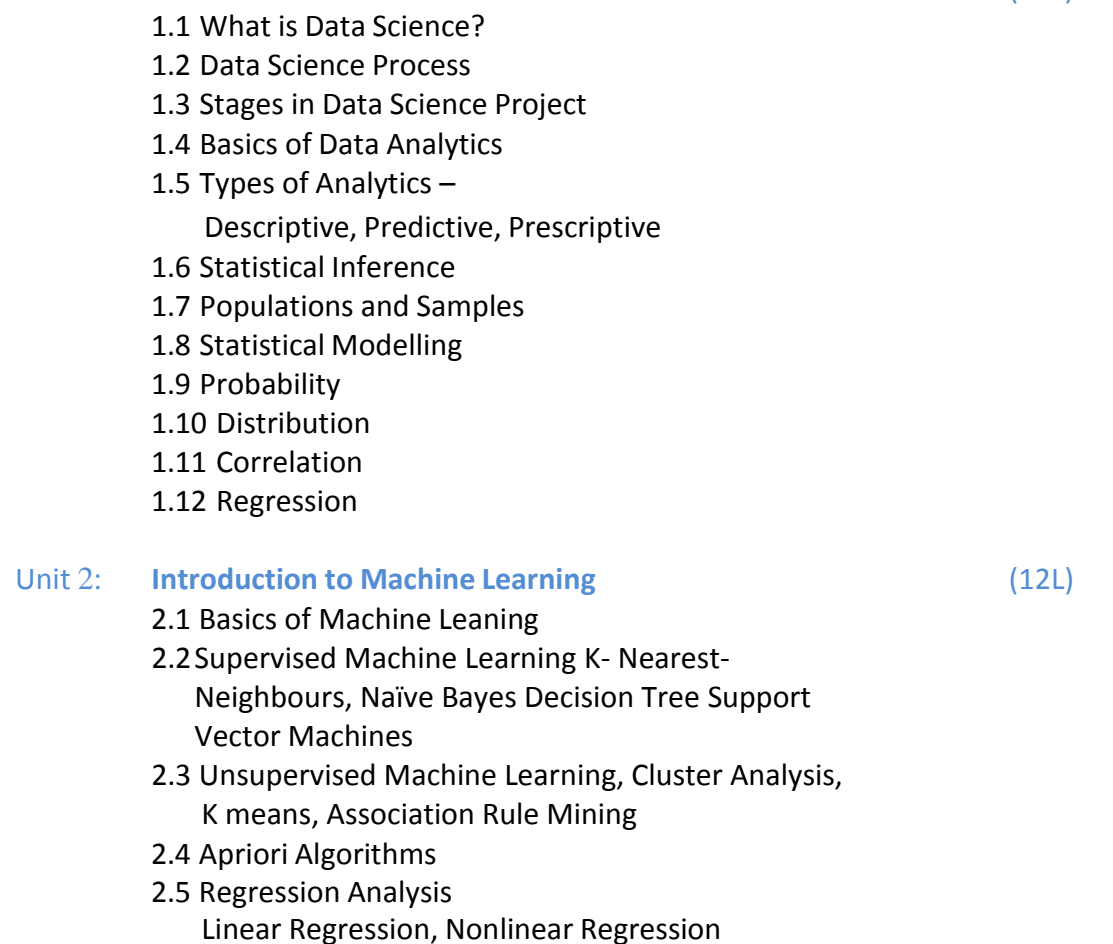

Credit: 3 No. of. Lectures: 48

(12L)

18

#### Unit 3: **Data Analytics with Python Programming Numpy**

#### 3.1 Arrays

- 3.2 Array indexing
- 3.3 Datatypes
- 3.4 Array math o Broadcasting
- 3.5 SciPy
- 3.6 Image Operations
- 3.7 Distance between Point
- 3.8 Data Analysis and Manipulation using Pandas-Importing Data Creating A Data Frame Data Frame Methods Indexing Data Frames Boolean Indexing Indexing Using Labels Multi-Indexing Merge Data Frames Sorting Data Frames Apply Function Pivot Table Crosstab Iterating over rows of a Data Frame

#### Unit 4: **Data Visualization**

- 4.1 Basic Principles 4.2 Ideas and tools for Data Visualization Graph
- 4.3 Visualization
- 4.4 Data Summaries
- 4.5 Model Checking & Comparison
- 4.6 Purpose of Visualization
- 4.7 Multidimensional Visualization
- 4.8 Tree Visualization
- 4.9 Graph Visualization
- 4.10 Visualization Techniques
- 4.11 Understanding Analytics output and their usage
- 4.12 Scikit Package
- 4.13 matplotlib Library
- 4.14 Plotting
- 4.15 Subplots Image

(12L)

Reference Books:

1. The elements of statistical learning. Hastie, Trevor, et al., Vol. 2. No. 1. New York: springer, 2009.

2. Applied statistics and probability for engineers. Montgomery, Douglas C., and George C. Runger. John Wiley & Sons,2010

3. Scaling up Machine Learning to White "Hadoop: The Definitive Guide" Third Edition, Bekkerman et al., O"reilly Media, 2012.

4. "Mining of Massive Datasets", Anand Rajaraman and Jeffrey David Ullman, Cambridge University Press, 2012. 5. Developing Analytic Talent: Becoming a Data Scientist, Vincent Granville, wiley, 2014

Class : T.Y.BBA (C.A.) (Semester - VI) Paper Code : BCA3602 Title of Paper: **NOSQL Databases** Credit: 3 No. of. Lectures: 48

## **A] Learning Objectives:**

- 1. Students will understand fundamental Concepts of a number of different NOSQL products.
- 2. Students will also comprehend with advanced topics like Google App Engine Data tore and Amazon Simple DB.
- 3. Students will also learn various CRUD operations and the querying Mechanisms in NOSQL

## **B] Learning Outcome:**

Student should be able to

- 1. Assimilate fundamental concepts in the context of a number of different NOSQL products.
- 2. Construct refined Logical database Model with consideration of Data Semantics and dependency.
- 3. Execute various CRUD operations with MongoDB.
- 4. Build a database System and demonstrate competence with the fundamental tasks involved with its Modeling, Designing, and Implementation.
- 5. Use the MongoDB tools to develop and deploy your Applications.
- 6. Implement Java/ Python / PHP web Application for a real world Problem with MongoDB.

#### Topic/Contents

#### **Introduction to NOSQL**

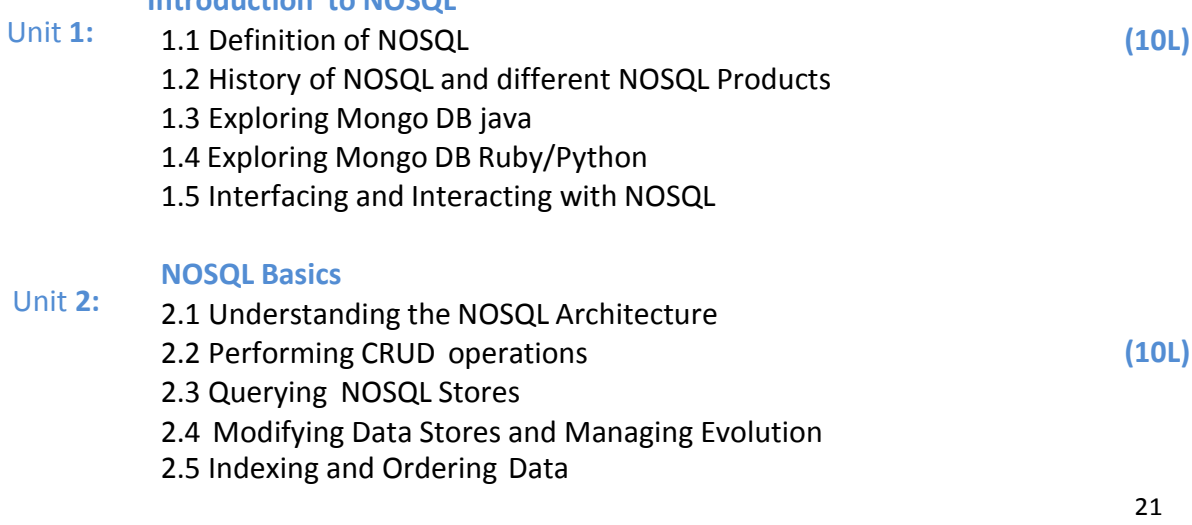

2.6 Sets.

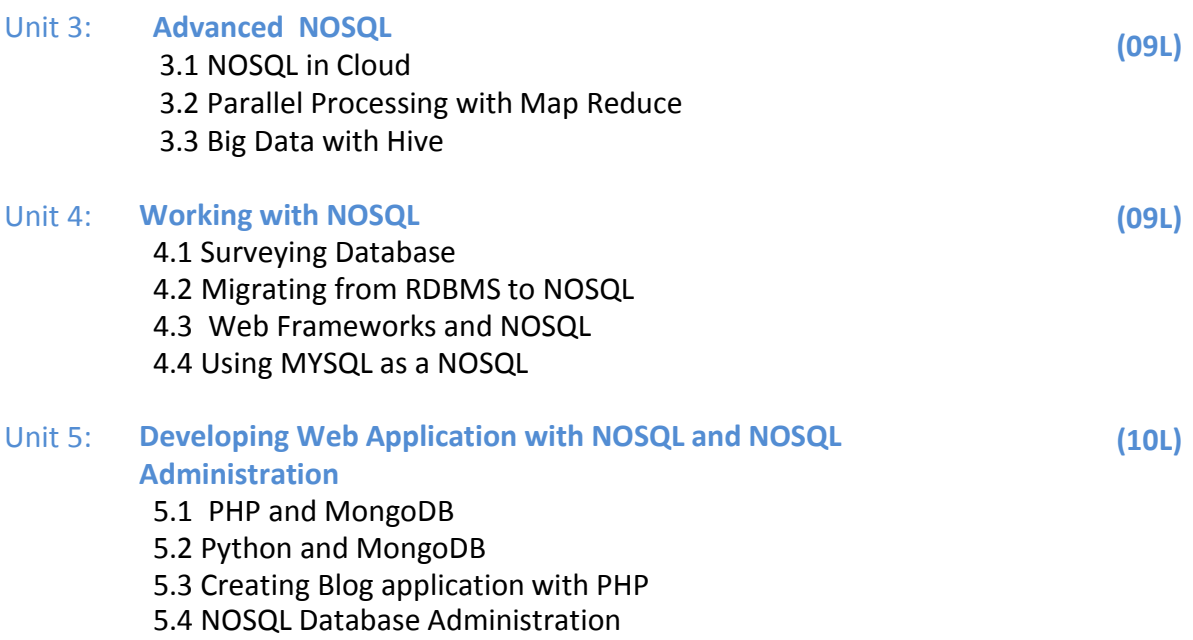

Reference Books:

- 1. David Hows, "The definitive guide to MongoDB", 2nd edition, Apress Publication, 2009, 8132230485.
- 2. Shakuntala Gupta Edward, "Practical Mongo DB ", Second edition, Apress Publications, 2016, ISBN 1484206487
- 3. Daniel Perkins,"MongoDB, Third Edition, CreateSpace Independent Publishing Platform, 2016, ISBN 152396300
- 4. Steve Hoberman, "Data Modelling for Mongo DB", First Edition, Technics Publication, 2014, ISBN 9781935504702

Class : T.Y.BBA (C.A.) (Semester - VI)

Paper Code : BCA3603A

## Title of Paper : **Big Data**

## **A] Learning Objectives:**

- 1. Understand the Big Data Platform and its Use cases
- 2. Provide an overview of Apache Hadoop
- 3. Provide HDFS Concepts and Interfacing with HDFS
- 4. Understand Map Reduce Jobs
- 5. Provide Exposure to Data Analytics with R.

## **B] Learning Outcome:**

Student should be able to

- 1. Identify Big Data and its Business Implications.
- 2. List the Components of Hadoop and Hadoop Eco-System
- 3. Access and Process Data on Distributed File System Manage Job Execution in Hadoop Environment
- 4. Develop Big Data Solutions using Hadoop Eco System
- 5. Apply Machine Learning Techniques using R.

#### Topic/Contents

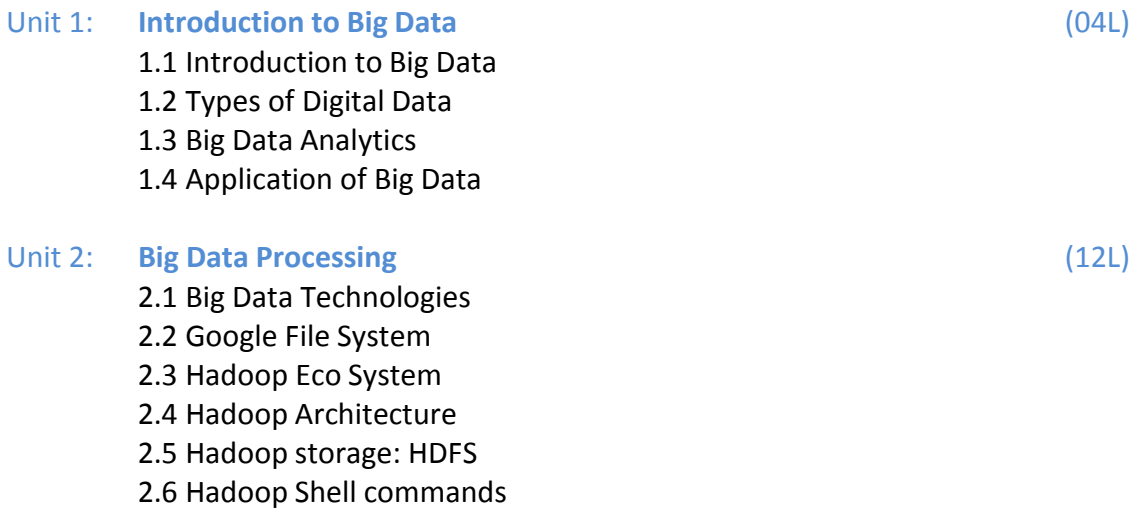

2.7 HDFS read write operations, Name Node, Secondary Name Node and Data Node, MapReduce Job, Task tracker

Credit: 3 No. of. Lectures: 48

23

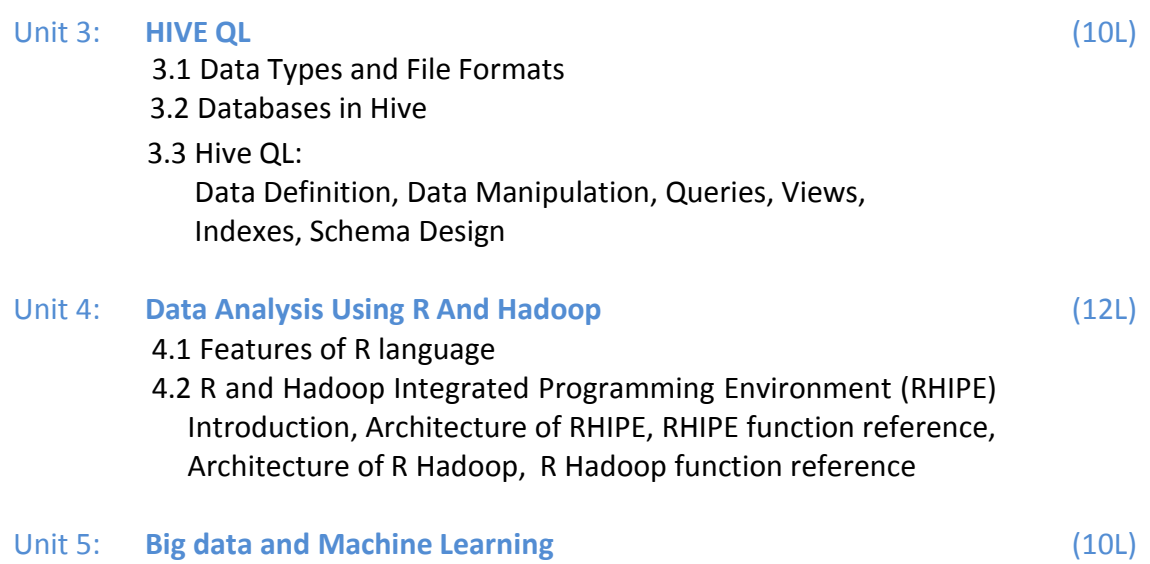

Machine Learning tools: Spark and SparkML

Reference Books:

1. Scaling up Machine Learning to White "Hadoop: The Definitive Guide" Third Edition,

Bekkerman et al., O"reilly Media, 2012.

2. "Mining of Massive Datasets", Anand Rajaraman and Jeffrey David Ullman, Cambridge

University Press, 2012. 5. Developing Analytic Talent: Becoming a Data Scientist, Vincent

Granville, wiley, 2014

3. Tom White " Hadoop: The Definitive Guide" Third Edit on, O'reily Media, 2012. • Seema Acharya, Subhasini Chellappan, "Big Data Analytics" Wiley 2015.

4. Prajapati, V. Big data analytics with R and Hadoop. Packt Publishing Ltd, 2013

Class : T.Y.BBA (C.A.) (Semester - VI)

Paper Code : BCA3603B

Title of Paper: **BlockChain**

Credit: 3 No. of. Lectures: 48

## **A] Learning Objectives:**

- 1 To Understand how Blockchain Systems (mainly Bitcoin and Ethereum) work,
- 2. To Securely interact with them,
- 3. To Design, build, and Deploy smart contracts and Distributed Applications,
- 4. To integrate ideas from blockchain Technology into their own Projects.

## **B] Learning Outcome:**

Student should be able to

- 1. Understand what Blockchain is and why it is used
- 2. Explain the different Components involved within Blockchain
- 3. Know when and why you may want to use Blockchain within your environment

Topic/Contents

## Unit 1: **Introduction to Blockchain**

- 1.1 Digital Trust
- 1.2 Asset
- 1.3 Transactions
- 1.4 Distributed Ledger Technology
- 1.5 Types of Network
- 1.6 Components of blockchain or DLT
- 1.7 Ledger
	- 1.7.1. Blocks
	- 1.7.2. Blockchain
- 1.8 PKI and Cryptography
	- 1.8.1. Private keys
	- 1.8.2. Public keys
	- 1.8.3. Hashing
	- 1.8.4. Digital Signature
- 1.9. Consensus
	- 1.9.1. Byzantine Fault
	- 1.9.2. Proof of Work
	- 1.9.3. Poof of Stake
- 1.10. Security
	- 1.10.1.DDos

(12L)

1.11 Cryptocurrency 1.12.Digital Token

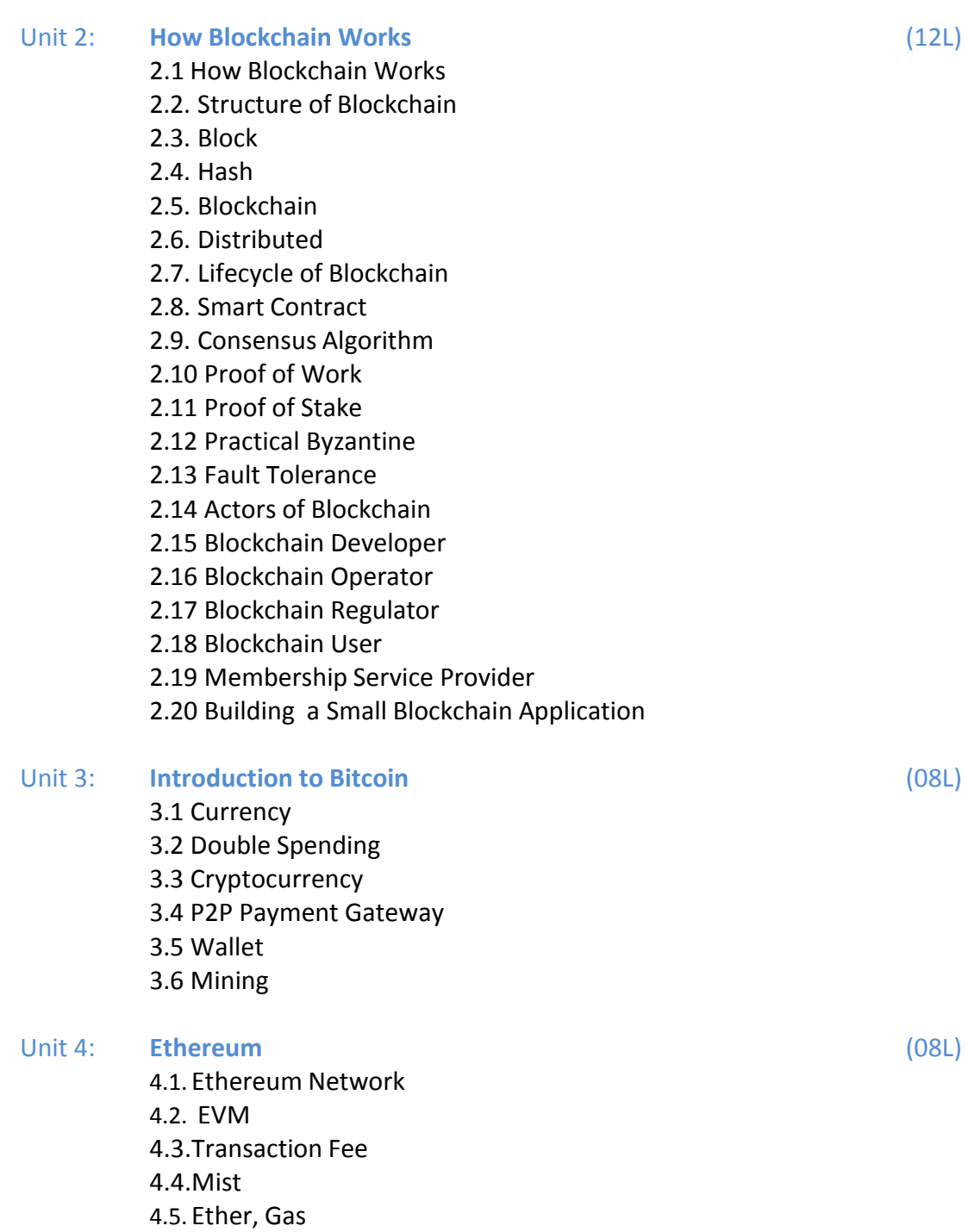

4.6. Solidity - Smart Contracts

4.9.Design and Issue Cryptocurrency

4.7.Truffle 4.8.Web3

4.10. Mining 4.11. DApps 4.12. DAO

#### Unit 5: **Introduction to Hyperledger Fabric V1**

- 5.1. Introduction to Hyperledger
- 5.2 What is Hyperledger
- 5.3 Why Hyperledger
- 5.4 Where can Hyperledger be used
- 5.5 Hyperledger Architecture
- 5.6 Membership
- 5.7 Blockchain
- 5.8 Transaction
- 5.9 Chaincode
- 5.10 Hyperledger Fabric
- 5.11 Features of Hyperledger

Reference Books:

- 1. Arvind Narayanan, Joseph Bonneau, Edward Felten, Andrew Miller and Steven Goldfeder, Bitcoin and Cryptocurrency Technologies: A Comprehensive Introduction, Princeton University Press (July 19, 2016).
- 2. Antonopoulos, Mastering Bitcoin: Unlocking Digital Cryptocurrencies
- 3. Satoshi Nakamoto, Bitcoin: A Peer-to-Peer Electronic Cash System
- 4. DR. Gavin Wood, "ETHEREUM: A Secure Decentralized Transaction Ledger,"Yellow paper.2014.
- 5. Nicola Atzei, Massimo Bartoletti, and TizianaCimoli, A survey of attacks on Ethereum smart contracts

### (08L)

Class : T.Y.BBA (C.A.) (Semester - VI) Paper Code : BCA3604A Title of Paper: **Data Mining** Credit: 3 No. of. Lectures: 48

## **A] Learning Objectives:**

- 1. To identify the Scope and essentiality of Data Mining.
- 2. To Analyze Data, choose relevant Models and Algorithms for respective Applications.
- 3. To develop research interest towards advances in Data Mining.

## **B] Learning Outcome:**

Student should be able to

- 1. Students will become acquainted with both the Strengths and Limitations of various Data Mining techniques like Classification, Association Analysis and Cluster Analysis.
- 2. Understand Data Mining fundamentals, Data Mining Principles

## **Topic/Contents**

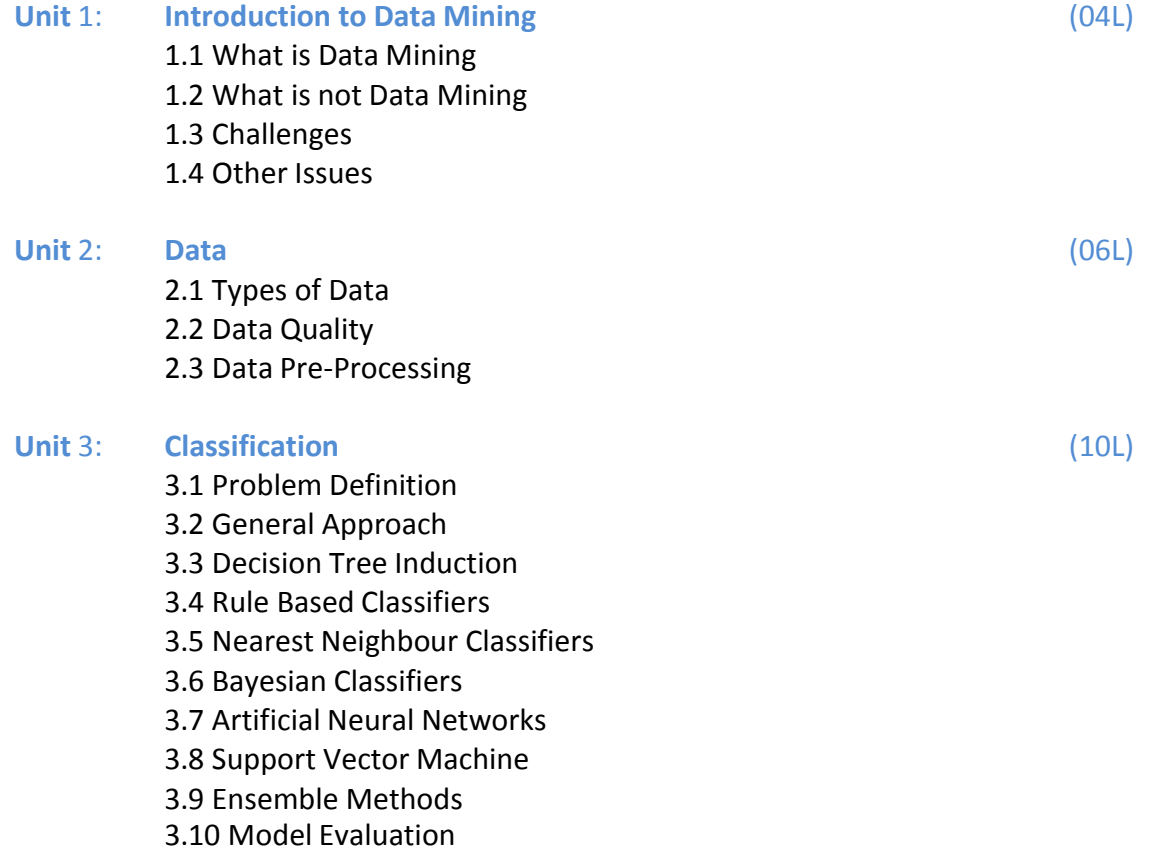

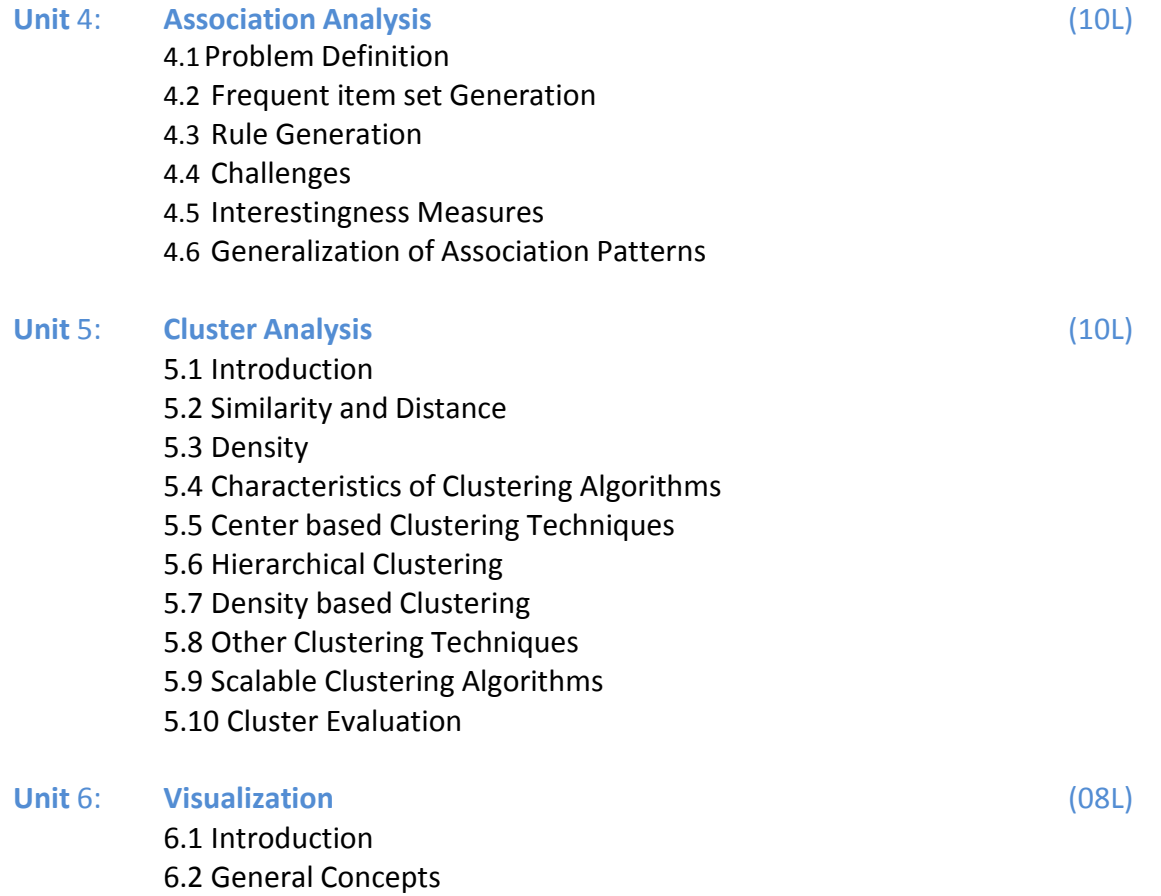

6.3 Visualization Techniques

Reference Books:

*1.Introduction to Data Mining* by Pang-Ning Tan, Michael Steinbach, and Vipin Kumar,

2005, ISBN: 0321321367

*2. Data Mining: Concepts and Techniques* by Jiawei Han and Micheline Kamber, 2000,

ISBN: 1558604898

Class : T.Y.BBA (C.A.) (Semester - VI) Paper Code : BCA3604B Title of Paper: **Deep Learning** Credit: 3 No. of. Lectures: 48

## **A] Learning Objectives:**

- 1. To introduce Students to the basic Concepts and techniques of Deep Learning.
- 2. To develop skills of using recent Machine Learning Software for solving Practical problems.

### **B] Learning Outcome:**

Student should be able to

- 1. Understand various Techniques of Deep Learning
- 2. Acquaint with Neural Networks.

### **Topic/Contents**

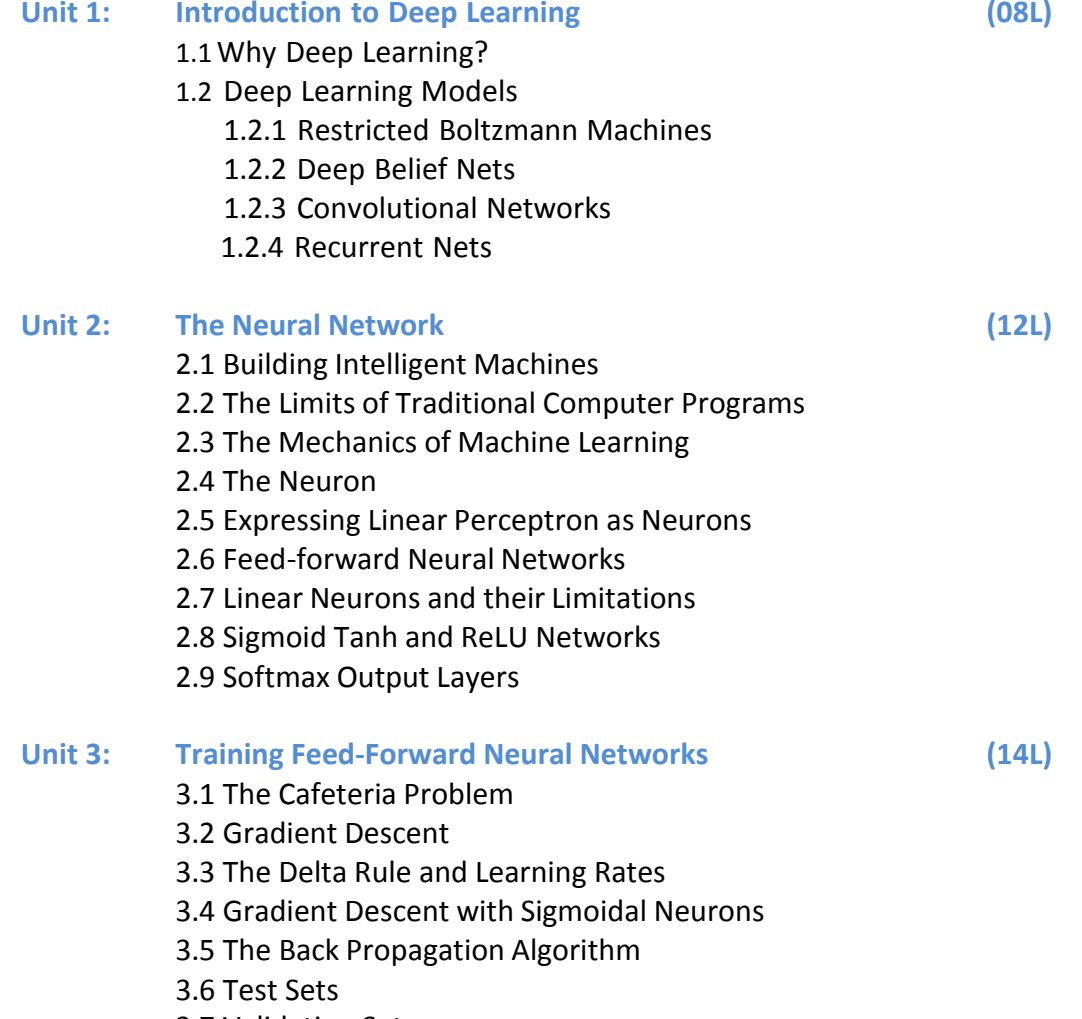

3.7 Validation Sets

3.8 Over Fitting

#### 3.9 Preventing Over Fitting in Deep Neural Networks

#### **Unit 4: Convolution Neural Networks**

4.1 Convolutional Neural Networks

- 4.2 Neurons in Human Vision
- 4.3 The Shortcomings of Feature Selection
- 4.4 Vanilla Deep Neural Networks
- 4.5 Filters and Feature Maps
- 4.6 Full Description of the Convolutional Layer
- 4.7 Max Pooling
- 4.8 Full Architectural Description of Convolution Networks
- 4.9Closing the Loop on MNIST with Convolutional Networks, 4.10 Image Pre-processing Pipelines Enable More Robust Models.

Reference Books:

- 1. Ethem Alpaydın, Introduction to Machine Learning, PHI, Third Edition,
- 2. Nikhil Buduma, Fundamentals of Deep Learning, O'Reilly, First Edition,
- 3. Shai shalev-Shwartz and Shai Ben-David, Understanding Machine Learning(From Theory to Algorithms), Cambridge University Press, First Edition, ISBN No. 978-1-107-51282-5.
- 4. Christopher M. Bishop, Pattern Recognition and Machine Learning, Mcgraw-Hill, ISBN No. 0- 07-115467-1.
- 5. Tom Mitchell, Machine Learning, Mcgraw-Hill, First Edition, ISBN No. 0-07-115467-1. 4. Ian Goodfellow and Yoshua Bengio, Deep Learning (Adaptive Computation and machine Learning Series), Massachusetts London, England, ISBN No. 9780262035613.

**(14L)**